## **CONTEÚDO PROGRAMÁTICO**

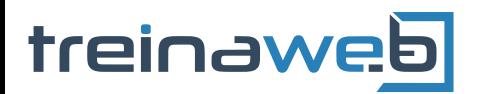

TreinaWeb Tecnologia LTDA CNPJ: 06.156.637/0001-58 Av. Paulista, 1765 - Conj 71 e 72 São Paulo - SP

#### Angular - Introdução IA Carga horária: 8 horas

# **CONTEÚDO PROGRAMÁTICO**

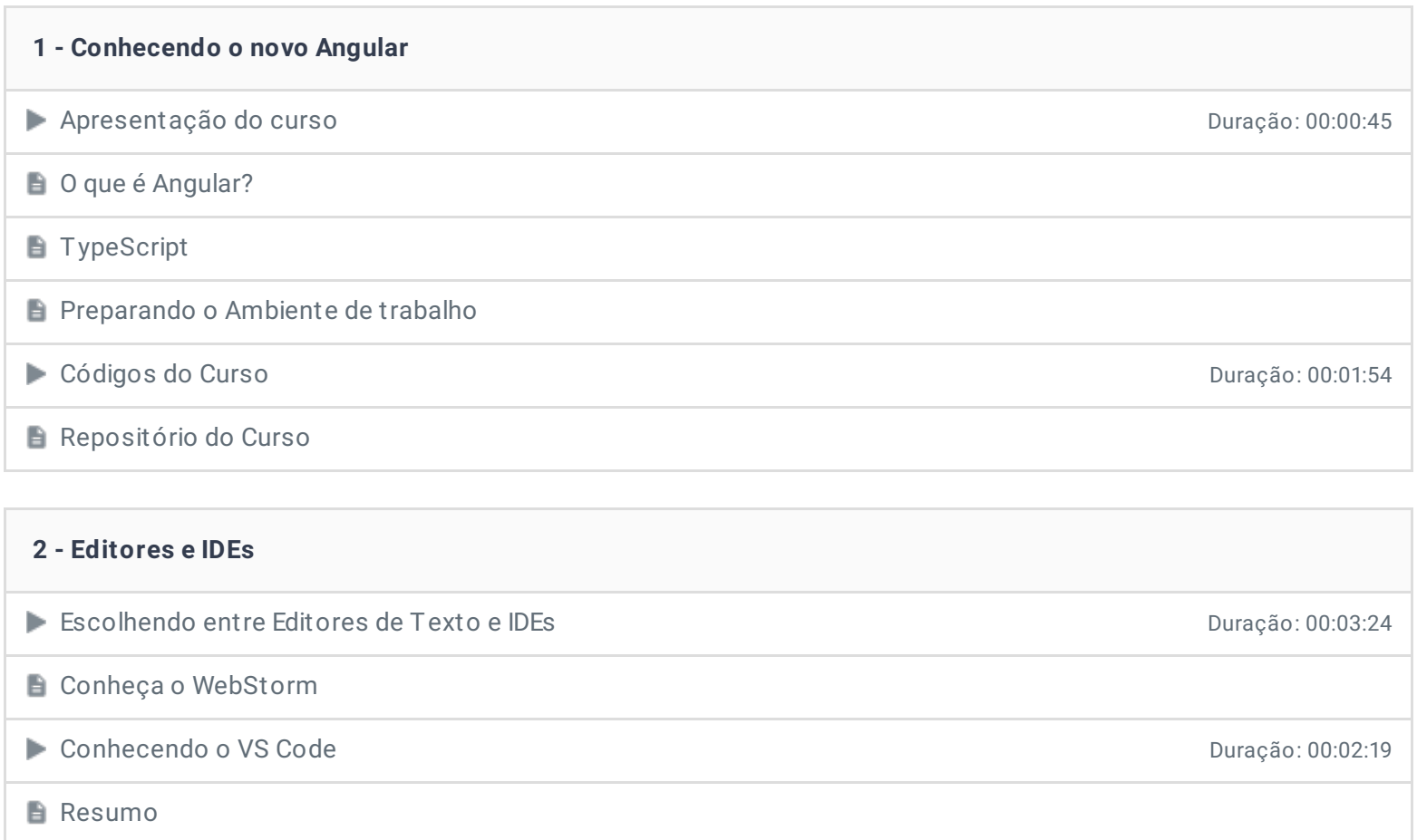

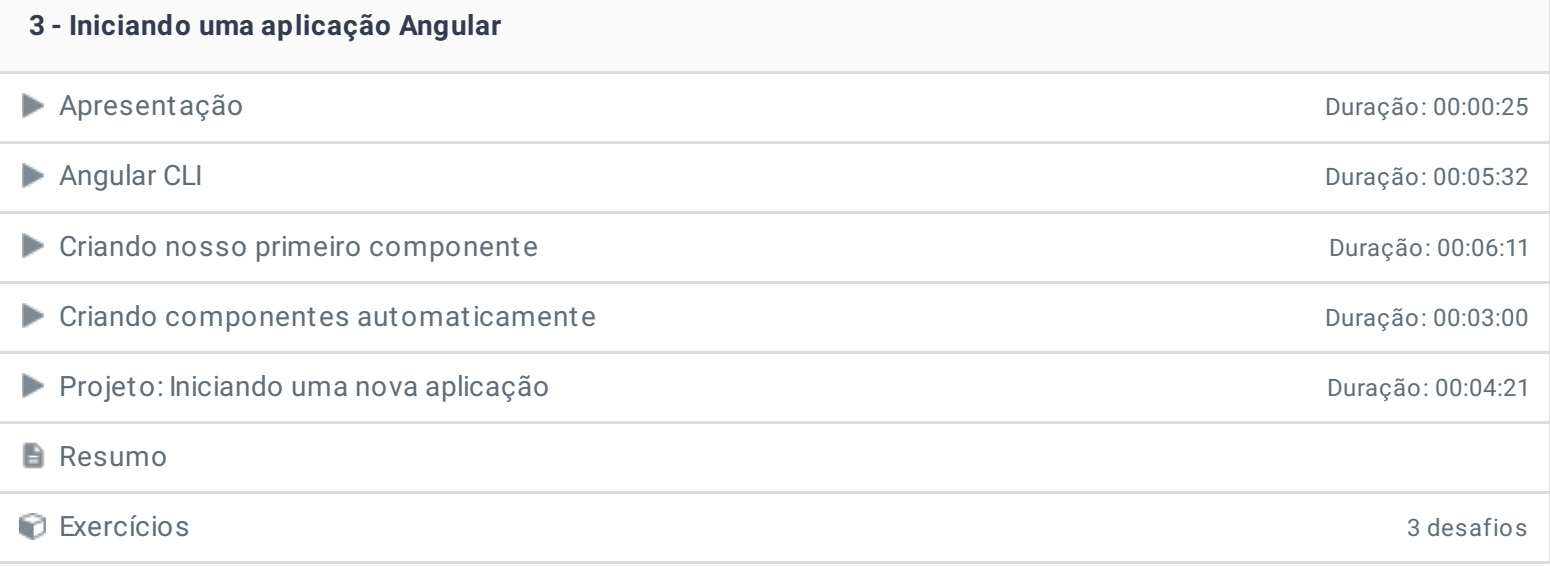

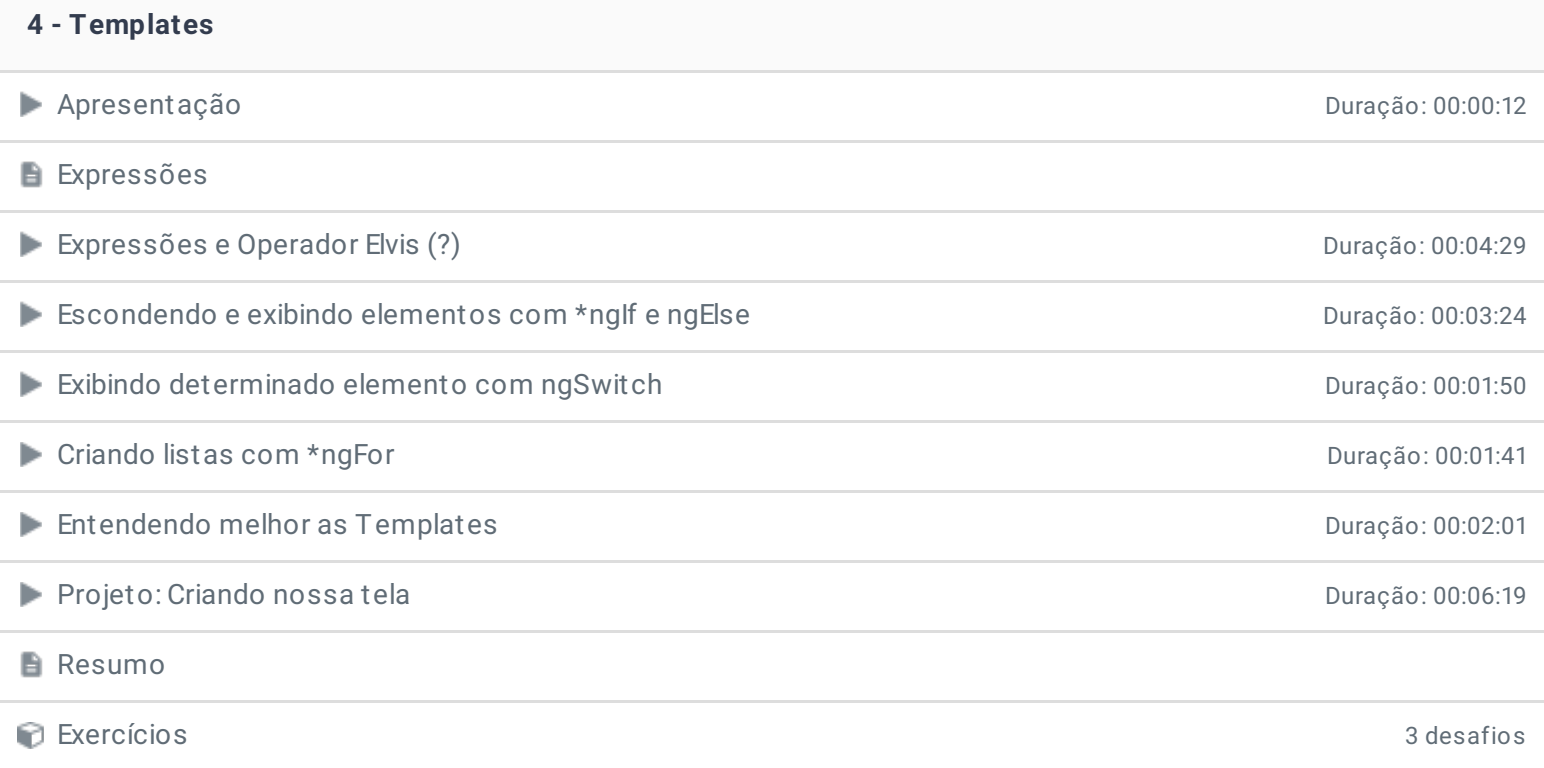

### **5 - Binding**

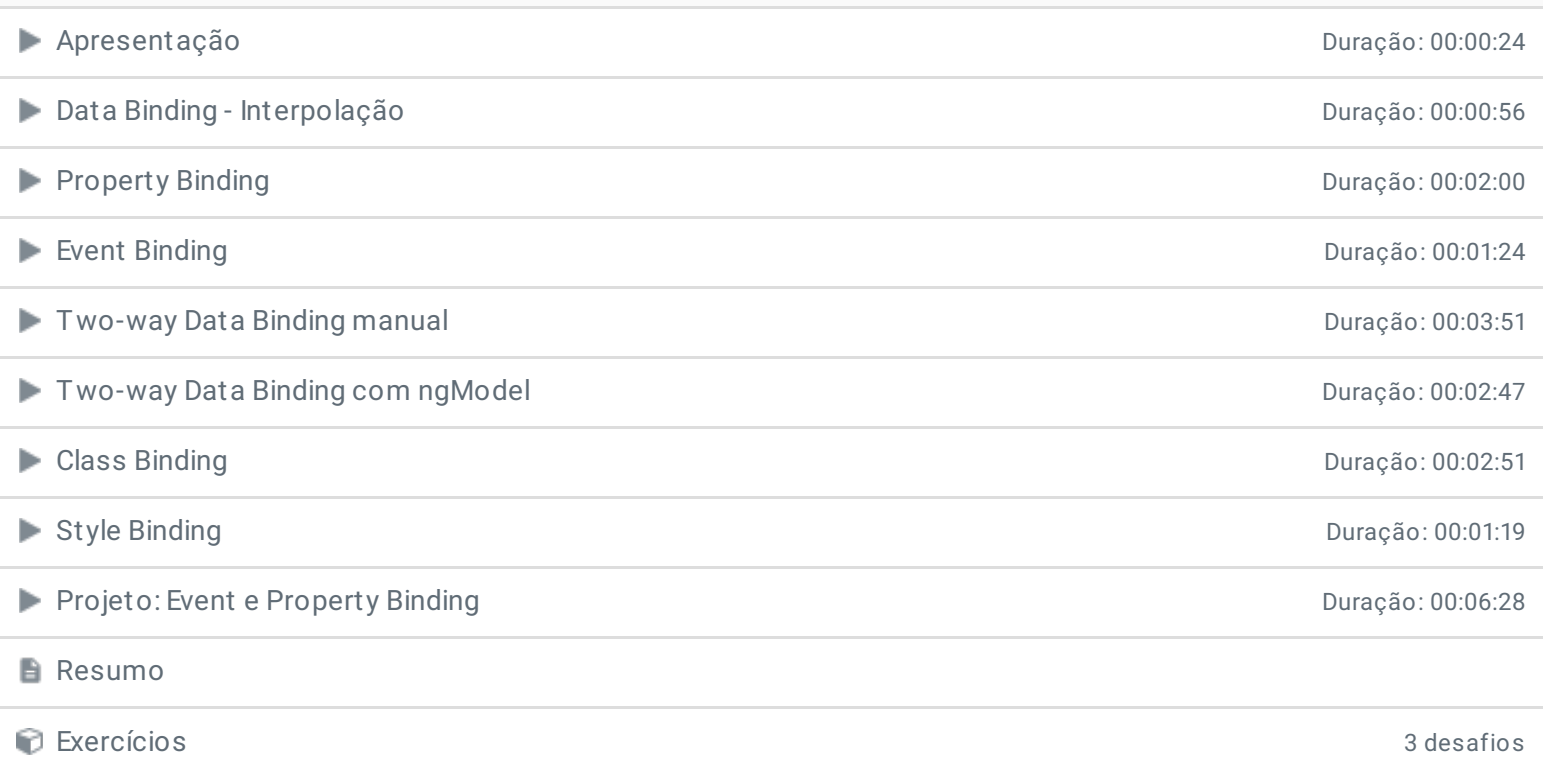

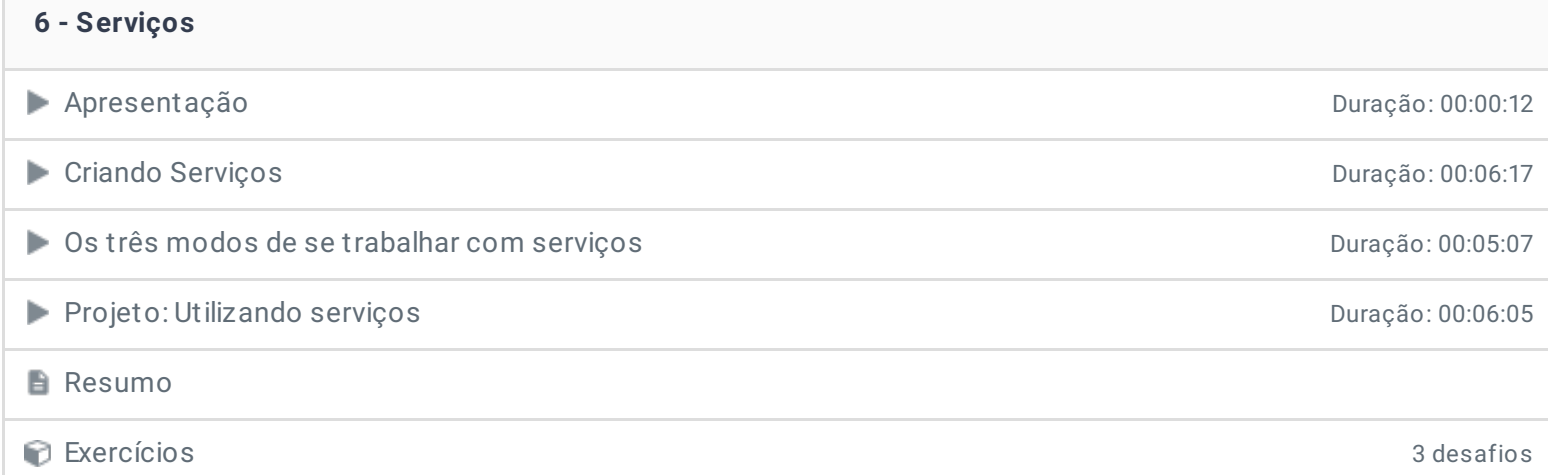

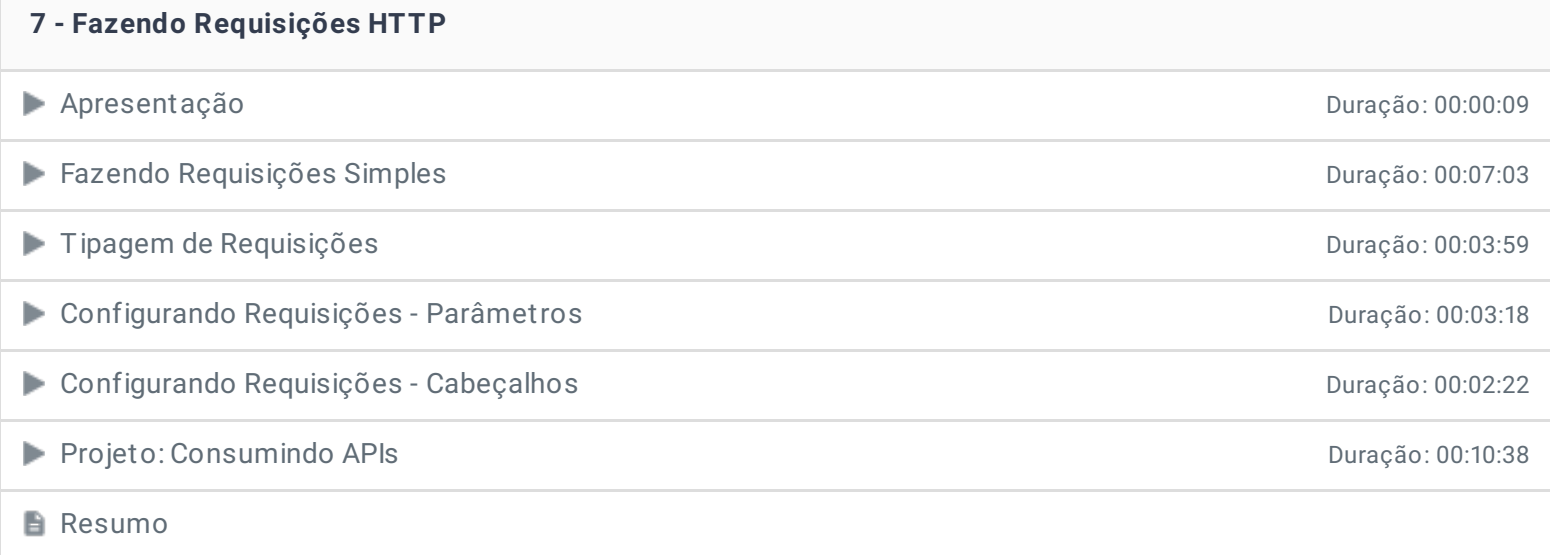

#### **8 - RxJS**

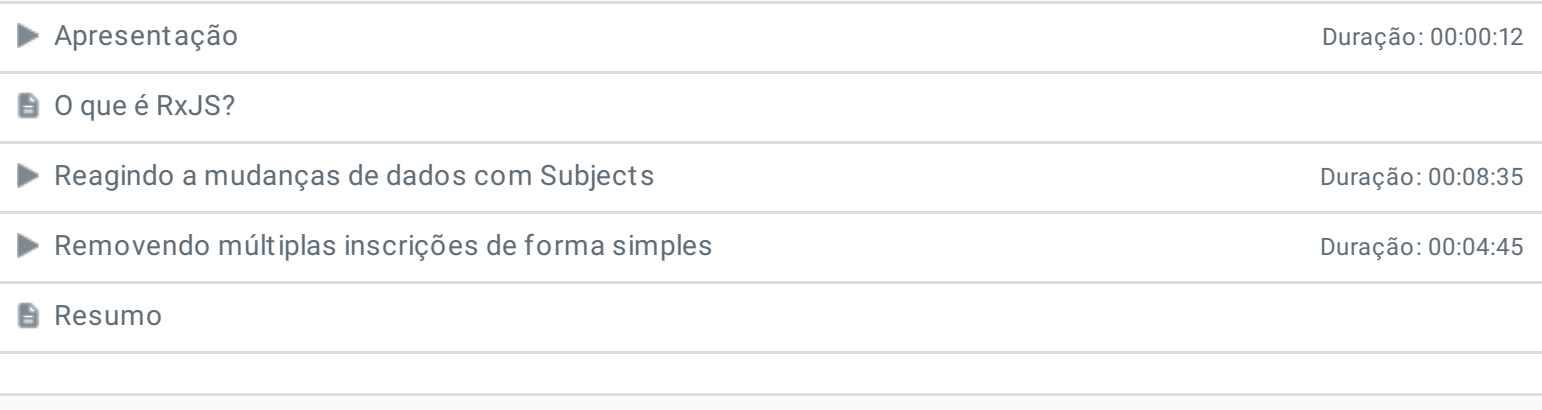

### **9 - Conclusão**

*P* Depoimento

Ficou alguma dúvida em relação ao conteúdo programático? Envie-nos um e-mail **[clicando](https://www.treinaweb.com.br/contato) aqui**.

© 2004 - 2020 TreinaWeb

[www.treinaweb.com.br](https://www.treinaweb.com.br/)